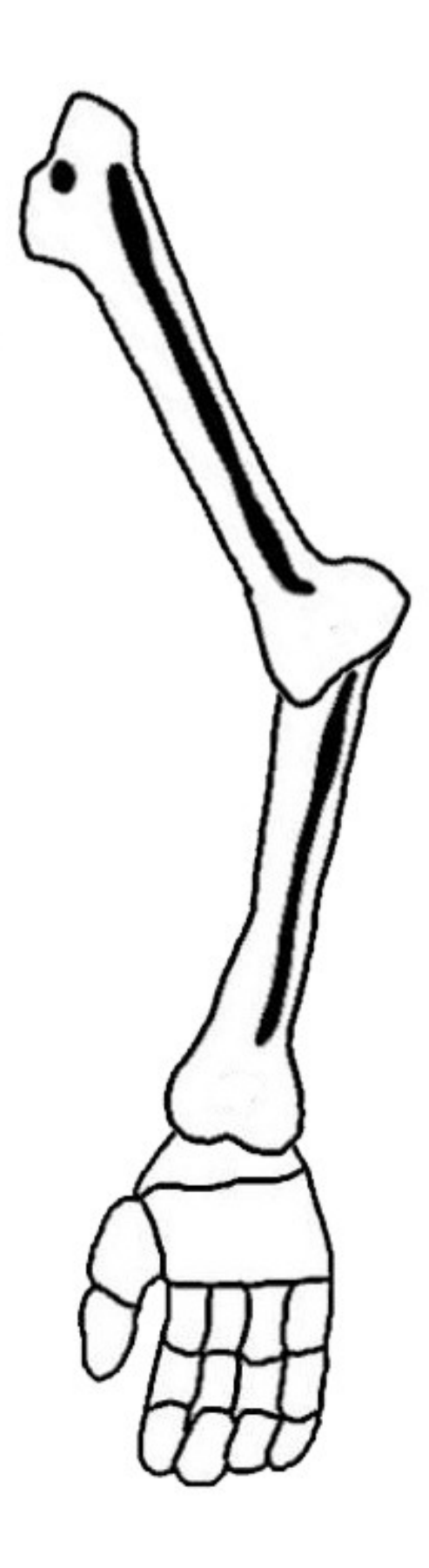

Agrandir avec le photocopieur pour la bonne grandeur

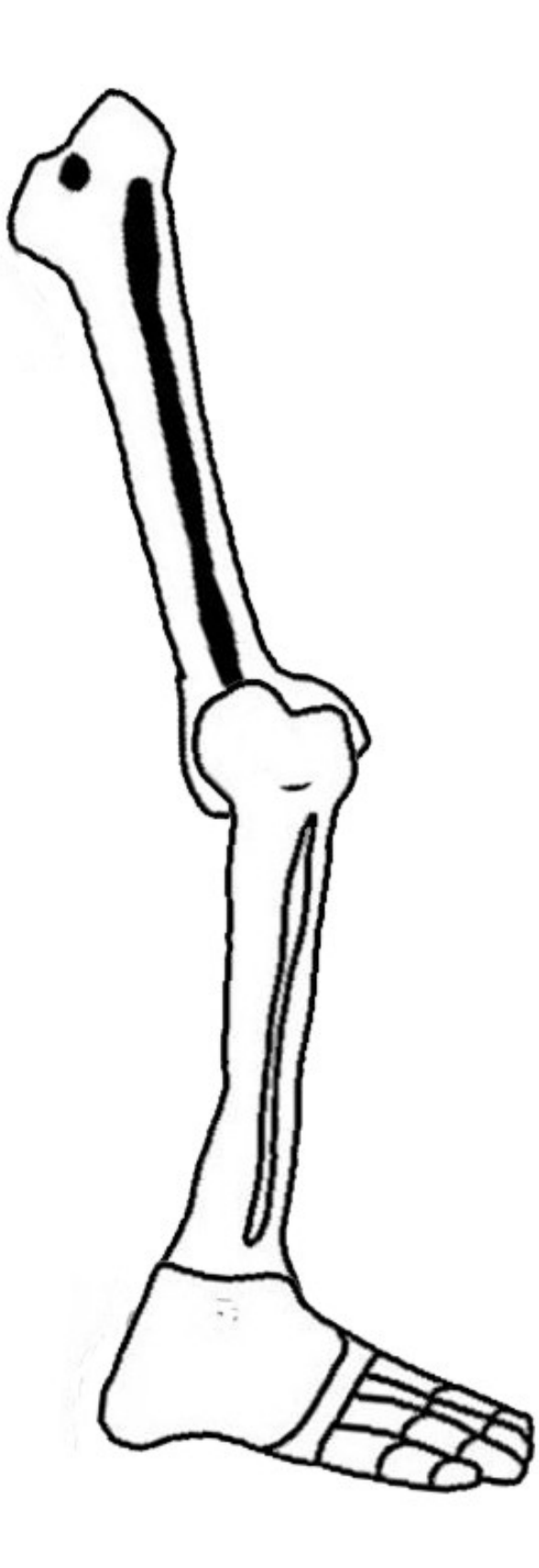

Agrandir avec le photocopieur pour la bonne grandeur

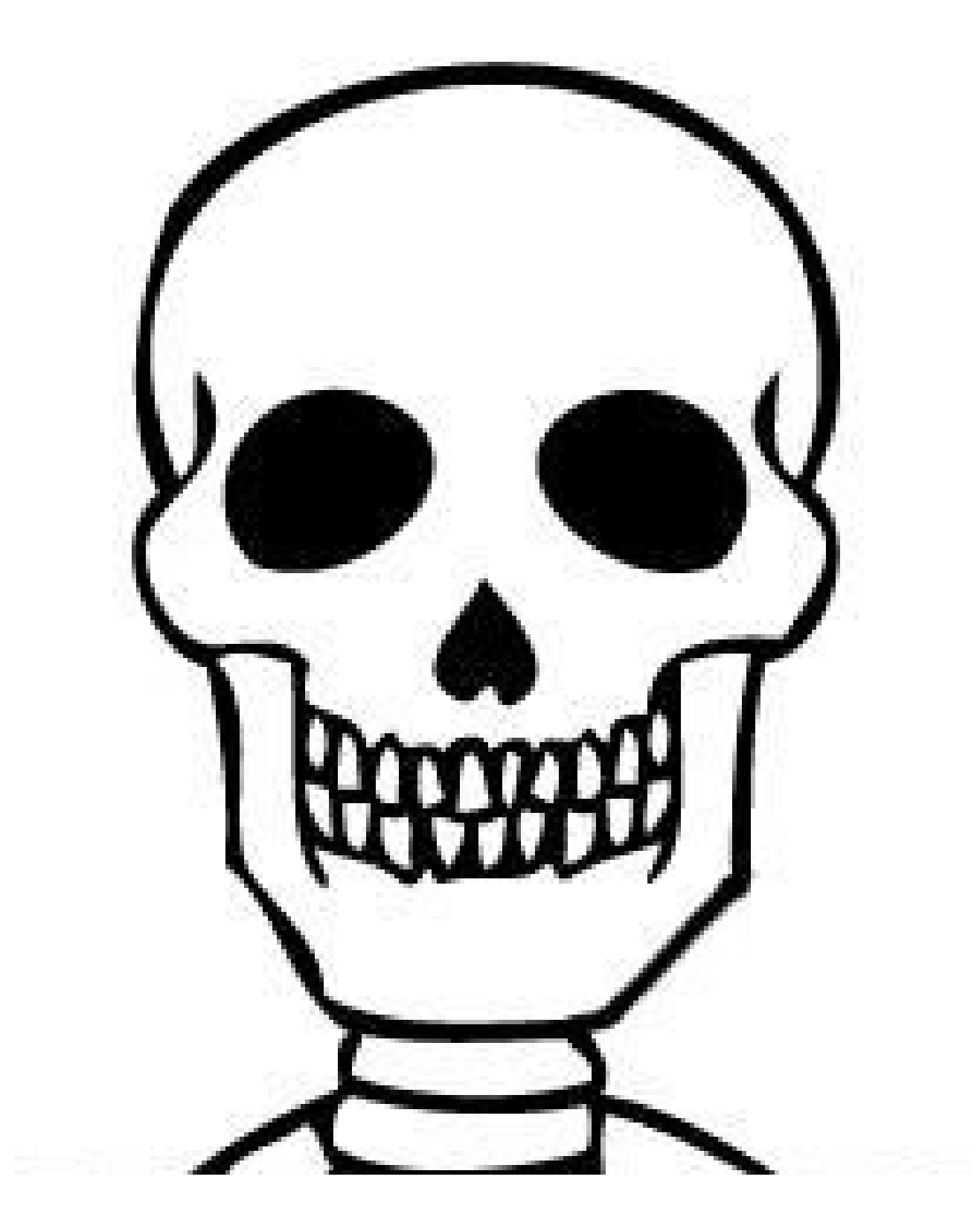

Agrandir avec le photocopieur pour la bonne grandeur